11.Lyshov S. M., Ivanov I. A., Uvaysov S. U. Razvitie metoda nerazrushayushchego kontrolya latentnykh defektov v konstruktsiyakh bortovoy apparatury [Development of method of nondestructive testing of latent defects in the construction of on-board equipment]. *Nadezhnost i kachestvo* : *trudy mezhdunarodnogo simpoziuma* [Reliability and Quality. Proceedings of the International Symposium], 2013, vol. 2, pp. 372–374.

12.Matveev S. E., Kofanov Yu. N., Royzman V. P. *Metody sistemnogo analiza vibratsionnoy prochnosti izdeliy* [Methods of system analysis of the vibration strength of the product], Moscow, Radio i svyaz Publ., 2002. 178 p.

13.Aminev D. A., Golovinov E. E., Lyshov S. M., Ivanov I. A., Uvaysov S. U. Pat. 2566611 Russian Federation. IPC G01H 1/06. Method vibrodiagnostics assemblies. Applicant and patent holder A. N. Kostyakov All-Russian Research Institute of Hydraulic Engineering and Land Reclamation, no. 2013157756/28, announced 12/25/13; published on 10.27.15, Bull. no. 30.

14.Aminev D. A., Golovinov E. E., Lyshov S. M., Ivanov I. A., Uvaysov S. U. Pat. 142374 Russian Federation. IPC N04W4 / 00 H04B 17/00. Device for transmitting navigation data channel GSM. Applicant and patent holder State Scientific Institution All-Russian Research Institute of Hydraulic Engineering and Land Reclamation of A. N. Kostyakov All-Russian Research Institute of Veterinary, Russian Academy of Agricultural Sciences, no. 2013148904/08, announced 05.11.13, published on 06.27.14, Bull. no. 18.

15.Tikhonov A. N., Uvaysov S. U., Kofanov Yu. N., Sotnikova S. Yu. Povyshenie dostovernosti diagnosticheskogo modelirovaniya v informatsionnoy tekhnologii proektirovaniya [Reliability increase of diagnostic modeling for secondary power supply sources on the basis of the accounting of electrical and thermal processes interrelation]. *Sistemy upravleniya i informatsionnye tekhnologii* [Control Systems and Information Technology], 2014, no. 4, pp. 88–92.

16.Uvaysov S. U., Ivanov I. A. Obespechenie kontroleprigodnosti radioelektronnykh sredstv v ramkakh CALStekhnologiy [Ensuring testability of radio electronic means within the framework of CALS-technologies]. *Kachestvo. Innovatsii. Obrazovanie* [Quality. Innovation. Education], 2011, no. 1, pp. 43–46.

17.Shalumov A. S. *Modelirovanie mekhanicheskikh protsessov v konstruktsiyakh BES na osnove MKR i analiticheskikh metodov* [Simulation of mechanical processes in designs of airborne electronic aids based on the finite difference method and analytical methods], Kovrov, Kovrov State Technological Academy named after Degtyarev Publ. House, 2000. 233 p.

18.Shalumov A. S., Ivashko V. M., Malyutin N. V., Kofanov Yu. N., Tikhonova E. Yu. *Modelirovanie radioelektronnykh sredstv s uchetom vneshnikh teplovykh, mekhanicheskikh i drugikh vozdeystviy s pomoshchyu sistemy ASONIKA* [Simulation of radio-electronic means, taking into account external thermal, mechanical and other influences with the help of system ASONIKA], Minsk, Ministry of Defence of the Republic of Belarus Publ. House, 2014.

19.Yurkov N. K., Kochegarov I. I., Petryanin D. L. K probleme modelirovaniya riska otkaza elektronnoy apparatury dlitelnogo funktsionirovaniya [Risk modeling problem of failure of the electronic long-term operation of equipment]. *Prikaspiyskiy zhurnal: upravlenie i vysokie tekhnologii* [Caspian Journal: Control and High Tehnologies], 2015, no. 4, pp. 220–231.

20.Kofanov Yu. N., Sotnikova S. Yu. Macromodel of mechanical processes in the amortized electronic devices. Research *Journal of Applied Sciences*, 2015, vol. 10, no. 2, pp. 33–39.

УДК 681.518.5

## **ПРОТОТИП ИНФОРМАЦИОННО-ИЗМЕРИТЕЛЬНОЙ СИСТЕМЫ МОНИТОРИНГА ТЕМПЕРАТУР КОМПЛЕКТУЮЩИХ ЭЛЕМЕНТОВ КОНТАКТНЫМ СПОСОБОМ<sup>1</sup>**

*Статья поступила в редакцию 15.11.2016, в окончательном варианте – 29.11.2016.*

*Иванов Илья Александрович,* кандидат технических наук, старший преподаватель, Национальный исследовательский университет «Высшая школа экономики», 101000, Российская Федерация, г. Москва, ул. Мясницкая, 20, e-mail: i.ivanov@hse.ru

*Красивская Мария Игоревна,* старший преподаватель, Национальный исследовательский университет «Высшая школа экономики», 101000, Российская Федерация, г. Москва, ул. Мясницкая, 20, e-mail: mkrasivskaya@hse.ru

*Сафонов Сергей Николаевич,* старший преподаватель, Национальный исследовательский университет «Высшая школа экономики», 101000, Российская Федерация, г. Москва, ул. Мясницкая, 20, e-mail: ssafonov@hse.ru

*Увайсов Сайгид Увайсович,* доктор технических наук, профессор, Национальный исследовательский университет «Высшая школа экономики», 101000, Российская Федерация, г. Москва, ул. Мясницкая, 20, e-mail: uvaysov@yandex.ru

В статье рассмотрен прототип информационно-измерительной системы, предназначенной для сбора и обработки информации о температурах комплектующих элементов, установленных на печатном узле. Прототип предназначен для контроля на предприятии-изготовителе печатных узлов, а также диагностики их неисправностей при

 1 Работа выполнена при финансовой поддержке РФФИ (грант 14-07-00422 «Информационно-измерительная система численного моделирования и мониторинга температурных полей электронных средств»).

техническом обслуживании в процессе эксплуатации. Результатом диагностики являются заключения о возможных дефектах печатных узлов. Прототип представляет собой аппаратно-программный комплекс. Он управляется модулем myRIO компании National Instruments. Программное обеспечение, разработанное для этого модуля, обеспечивает управление координатным столом, измерение температуры и обмен информацией с ПК. Программы, установленные на ПК, включают систему АСОНИКА-Т, программу сопряжения с модулем myRIO, программу управления комплексом, программу диагностики неисправностей. При подготовке к мониторингу для каждого печатного узла рассчитываются номинальные температуры комплектующих элементов в системе АСОНИКА-Т. Дополнительно рассчитываются температуры элементов при наличии различных видов неисправностей. Формируется база неисправностей, которая включает в себя номинальные температуры элементов, отклонения температур от номинальных при различных видах дефектов. При контроле печатный узел устанавливается на координатный стол, над печатным узлом перемещается термопара на заданные позиции измерений и последовательно прижимается к контролируемым комплектующим элементам. Для уменьшения погрешностей измерений при разработке прототипа были решены задачи уменьшения контактного сопротивления между термопарой и элементом, а также задача стабилизации усилия прижима термопары к элементу. Оригинальным является программное обеспечение, разработанное для использования прототипа.

**Ключевые слова:** информационно-измерительная система, мониторинг температур, термопара, погрешности измерения температуры, диагностика неисправностей печатного узла, АСОНИКА-Т, NI LabVIEW, NI myRIO

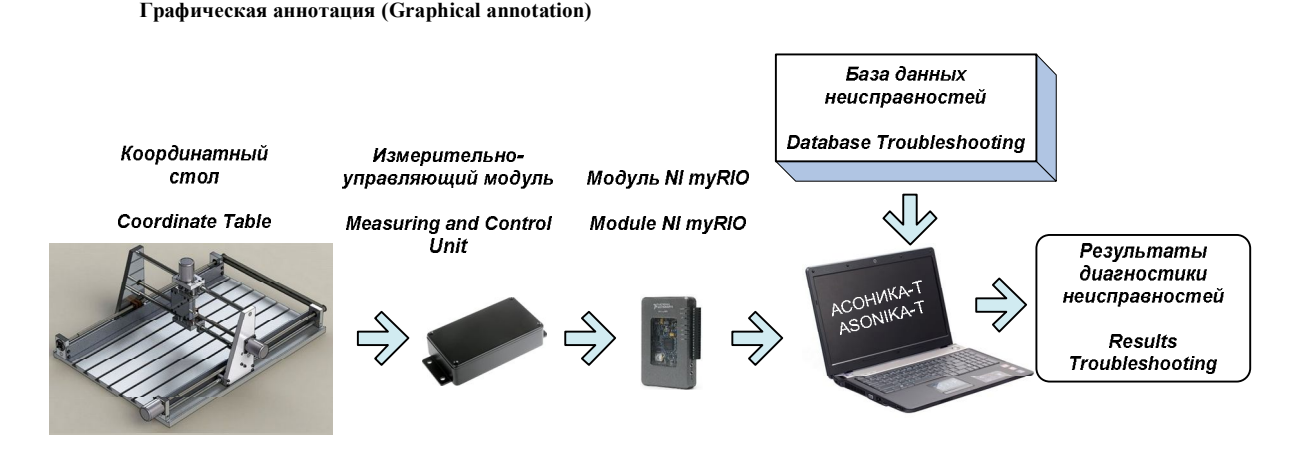

## **PROTOTYPE OF INFORMATION-MEASURING SYSTEM FOR COMPONENTS TEMPERATURE MONITORING BY CONTACT METHOD**

*The article has been received by editorial board 15.11.2016, in the final version – 29.11.2016.*

*Ivanov Ilya A.*, Ph.D. (Engineering), Senior Lecturer, National Research University Higher School of Economics, 20 Myasnitskaya St., Moscow, 101000, Russian Federation, e-mail: i.ivanov@hse.ru

*Krasivskaya Mariya I.,* Senior Lecturer, National Research University Higher School of Economics, 20 Myasnitskaya St., Moscow, 101000, Russian Federation, e-mail: mkrasivskaya@hse.ru

**Safonov Sergey N.**, Senior Lecturer, National Research University Higher School of Economics, 20 Myasnitskaya St., Moscow, 101000, Russian Federation, e-mail: ssafonov@hse.ru

*Uvaysov Saygid U.*, D.Sc. (Engineering), Professor, Professor, National Research University Higher School of Economics, 20 Myasnitskaya St., Moscow, 101000, Russian Federation, e-mail: uvaysov@yandex.ru

In work authors describe the information-measuring system prototype for the collection and processing of measurement information on components temperatures installed on the assembled circuit board. The prototype is designed for monitoring of printed circuit assemblies in the manufacturing plant, as well as diagnostics troubleshooting of printed circuit assemblies at maintenance during operation. The conclusion about possible defects in printed circuit assemblies is the diagnostic result. The prototype represents a hardware-software complex. The complex is managed by the myRIO module of the National Instruments Company. The module software provides management of the coordinate table, temperature measurement and information exchange with the PC. PC software includes an ASONIKA-T system, interface program to the myRIO module, complex management program and fault diagnosis program. For each printed circuit assemblies nominal temperatures of the completing elements in the ASONIKA-T system are calculated. The elements temperatures when faults are calculated separately. The base of faults which includes nominal temperatures of elements, temperatures deviations and possible defects is formed. When the control a printed circuit assembly is mounted on the coordinate table, above the printed circuit assembly the thermocouple is moved to the set position measurements and is pressed nestles on the completing elements. To reduce measurement errors when developing a prototype the authors have solved the problem of reducing the contact resistance between the thermocouple and element, as well as the problem of stabilization of the clamping force of a thermocouple to the element. The software, developed by authors for the prototype, is the original.

**Keywords:** information-measuring system, temperature monitoring, thermocouple, temperature measurement errors, faults diagnosis of the printed board assembly, ASONIKA-T, NI LabVIEW, NI myRIO

Повышение надежности выпуска радиоэлектронного оборудования и его эксплуатации, требуют совершенствования методов контроля, в т.ч. и на основе нетрадиционных методов. Одним из них может быть сравнение фактических температур контролируемых элементов с теми температурами, которые соответствуют исправному и неисправному состояниям оборудования. Однако для эффективного использования такого подхода при большом количестве контролируемых элементов целесообразно использование средств автоматизации для процедур контроля. В настоящей статье одна из разработок указанного направления представлена в виде прототипа.

**Цели выполнения разработки.** Информационно-измерительная система предназначена для автоматизированного мониторинга температур комплектующих элементов, установленных на печатном узле электронного средства. Измерение температур выполняется контактным способом в рабочем режиме работы устройства. При этом предполагается, что контакт термопары с измеряемым элементом не приводит к утечкам через нее тока, изменению режимов работы электрической схемы.

Целью разработки прототипа является сбор и обработка измерительной информации о действительных температурах комплектующих элементов, установленных на печатном узле, расположенном в свободном пространстве. Эта информация используется для выявления скрытых дефектов комплектующих элементов, а также дефектов монтажа, которые приводят к увеличению температур корпусов элементов в сравнении с номинальными значениями.

Прототип предназначен для приемочного контроля печатных узлов на предприятии-изготовителе, а также для диагностирования неисправностей печатных узлов при их техническом обслуживании в процессе эксплуатации.

Прототип может использоваться для экспериментальной поддержки системы диагностического моделирования тепловых процессов, протекающих в электронных средствах [1], построенной на основе системы АСОНИКА-Т.

**Функции прототипа.** Измерительные функции прототипа заключаются в автоматическом определении температур поверхностей комплектующих элементов контактным способом с использованием термопары. В результатах измерений учитывается температура холодного спая термопары, что позволяет выполнять измерения при разных температурах окружающей среды. Автоматизация измерений достигнута за счет использования координатного стола, который обеспечивает перемещения термопары на заранее заданные позиции контроля; устройства прижима термопары к контролируемому элементу с заданным усилием; модуля измерения температуры; модуля управления на базе технологии NI myRIO.

Информационные функции прототипа обеспечиваются загрузкой и предварительной подготовкой данных, необходимых для управления координатным столом и выполнения измерений; обработкой полученных результатов измерений; осуществлением диагностики печатного узла с выдачей заключения об исправности (или неисправности) элементов по заданным критериям. Для определения координат позиционирования выполняется загрузка модели печатного узла, предварительно построенной в системе автоматизированного проектирования. Первичная обработка полученных результатов измерений включает в себя исключение известных систематических погрешностей путём введения предварительно вычисленных значений поправок. Диагностирование печатного узла осуществляется на основе базы данных по неисправностям, содержащей предварительно рассчитанные в системе теплового моделирования АСОНИКА-Т температуры комплектующих элементов для различных режимов работы узла. Информационные функции реализуются средствами специализированного прикладного программного обеспечения, разработанного в среде графического программирования NI LabVIEW.

К ручным операциям проведения контроля относятся следующие: установка печатного узла на координатный стол; подключение разъемов печатного узла к системе, в которой он эксплуатируется; запуск программы проведения измерений температур контактным способом; контроль за ходом процесса.

**Структура прототипа.** Разработанный прототип представляет собой аппаратно-программный комплекс, структура которого представлена на рисунке 1.

Аппаратная часть комплекса включает механические узлы координатного стола; электроприводы; устройство прижима термопары; термопару; электронные узлы преобразования э.д.с. термопары и встроенного датчика температуры холодного спая в числовой код; модули CAN с гальванической изоляцией в каналах электроприводов и канале измерения температуры; модуль NI myRIO, персональный компьютер (ПК).

Программная часть комплекса распределена между модулем NI myRIO и ПК. Модуль NI myRIO выполняет подпрограмму управления координатным столом и устройством прижима термопары, а также подпрограмму получения и первичной обработки измерительной информации. На ПК установлено прикладное программное обеспечение (ПО), осуществляющее операции по предварительной загрузке и подготовке данных, необходимых для управления системой; обработку измерительной информации; получение заключения о результатах диагностики; представление полученных результатов на экране монитора.

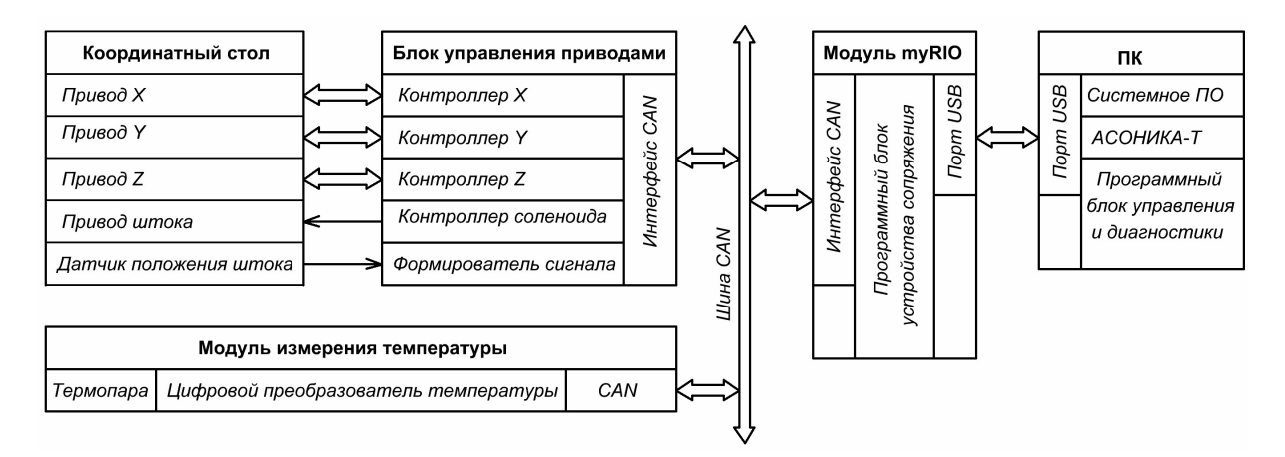

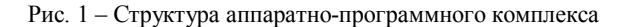

**Реализация контактного способа измерения температуры.** Для измерений используется термопара без оболочки. С целью уменьшения контактного теплового сопротивления рабочий спай термопары, имеющий форму близкую к сферической («королек»), частично сошлифовывается – для получения плоской площадки, диаметром, приблизительно, 1,5 мм (площадь поверхности 1,77 мм<sup>2</sup>). Передаточная функция термопары при этом не изменяется. Такого размера достаточно для контроля термических режимов даже достаточно малых элементов электронных схем.

Экспериментальные исследования [7] показали, что двухэлектродная термопара (ТХК) со спаем указанной формы достаточно точно измеряет температуру в точке разветвления термоэлектродов.

Площадь плоской поверхности на термопаре измеряется с помощью микроскопа по отпечатку, оставленному на мастике. Определенная таким образом площадь теплового контакта является одним из параметров, используемым при моделировании тепловых режимов в системе АСОНИКА-Т. Кроме того, площадь контакта используется для расчета усилия прижима термопары к поверхностям комплектующих элементов.

Для передачи через термопару на контролируемую поверхность усилия порядка 1 Н, термопара монтируется в наконечник, выполненный из стеклотекстолита. Затем термопара и фиксируется относительно наконечника клеем (рис. 2).

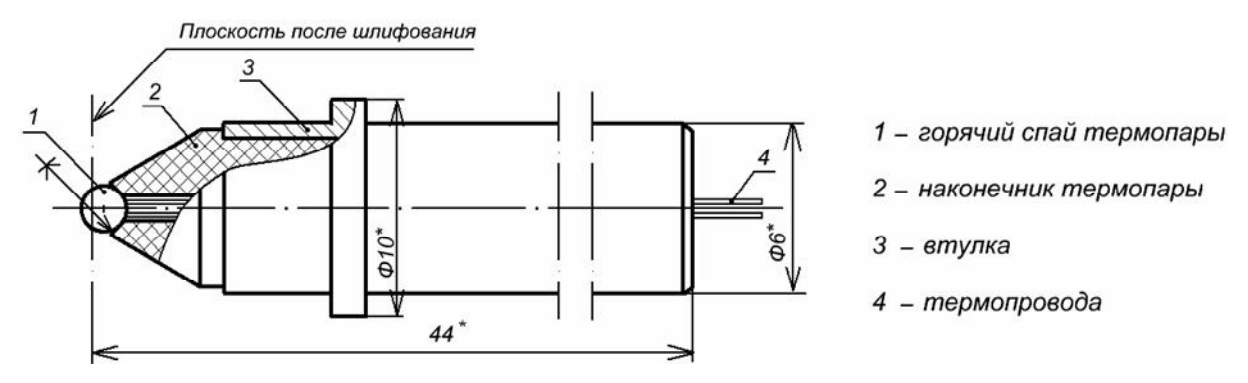

Рис. 2 – Конструкция наконечника термопары

Для увеличения жесткости конструкции наконечник устанавливается в металлическую втулку, не соприкасающуюся с термопарой. Минимизация теплоотвода через измерительное устройство достигается использованием термопары с проводами диаметром 0,3 мм и наконечника, выполненного из стеклотекстолита.

Контактный способ измерений температуры сопровождается систематической погрешностью, вызванной отводом теплоты с измеряемой поверхности через термопару. Погрешность зависит от соотношения теплоемкостей и теплопроводностей контактирующих объектов, шероховатостей поверхностей, модулей упругости контактирующих материалов, а также других механических и теплотехнических параметров [4]. Эти параметры индивидуальны для каждого типа компонентов. На погрешность измерений большое влияние оказывает также давление в зоне контакта термопары с поверхностью компонента [8], влияющее на степень прижима термопары к элементу.

Методика измерений включает расчет поправок к результатам измерений температур поверхностей компонентов в системе АСОНИКА-Т [2, 3]. Поправка для *i*-ого компонента  $(\Delta T_i)$  рассчитывается как разность температур поверхностей компонентов в отсутствии контакта с термопарой  $(\Delta T^{}_{\!l i})$  и температур поверхностей, находящихся в контакте с термопарой  $(\Delta T^{}_{2i})$ . За действительные значения температур принимаются скорректированные значения измеренных  $(\Delta T_{_{u3M,i}})$  температур:

$$
T_i = T_{u_{3M,i}} + \Delta T_i.
$$

Таким образом, методом моделирования рассчитываются систематические погрешности, вызванные отводом теплоты через термопару, которые не могут быть выявлены в процессе измерений. Сами измерения выполняются в установившемся температурном режиме работы электронной схемы.

Для уменьшения контактного теплового сопротивления необходимо увеличивать площадь контакта и давление в зоне контакта. Допустимые усилия, передаваемые через термопару на корпуса компонентов, ограничиваются конструкциями корпусов этих элементов и способами их монтажа. По оценкам технологов, корпуса отечественных микросхем (тип 2, тип 3, тип 4), а также зарубежных микросхем и транзисторов, допускают усилия, приложенные к их верхней поверхности, не более 1 Н. Если плоская поверхность горячего спая термопары имеет площадь  $1,77$  мм<sup>2</sup>, то контактное давление при таком усилии прижима составляет  $0.79 \times 10^6$  Н/м<sup>2</sup>.

Зависимость температурного коэффициента *K<sup>P</sup>* от контактного давления *P*, представленная в [4] в графической форме, может быть аппроксимирована функцией:

$$
K_P = 15.37 \times 10^6 \times P^{-1}.
$$

Функция чувствительности коэффициента *K<sup>P</sup>* и, следовательно, контактного теплового сопротивления, имеет вид

$$
\Delta K_P = \left(\frac{\partial K_P}{\partial P}\right) \times \Delta P = -15.37 \times 10^6 \times P^{-2} \times \Delta P.
$$

Погрешности задания контактного давления  $\Delta P$  приводят к значительным погрешностям определения температурного коэффициента. При номинальном давлении  $P = 0.79 \times 10^6 \text{ H/m}^2$ отклонение контактного давления  $\Delta P$  на +1 % приводит к отклонению коэффициента  $\,K_{\scriptscriptstyle P}\,$  на −19,4 %. Поэтому в конструкции прижимного устройства приняты меры для стабилизации усилия прижима горячего спая термопары к контролируемым элементам.

**Устройство прижима.** Прижим термопары осуществляется под действием веса подвижных частей прижимного устройства. Для коррекции усилия прижима при использовании термопар с различными площадями плоской поверхности предусмотрена возможность замены дополнительного груза на штоке термопары.

Устройство прижима (рис. 3) работает следующим образом. Стол совмещает координаты *X* и *Y* термопары и контролируемого комплектующего элемента. Каретка стола опускается электроприводом по координате *Z* к поверхности комплектующего элемента. При этом между термопарой и поверхностью должен оставаться зазор от 2 до 5 мм. Цепь питания соленоида размыкается, и шток с термопарой опускается под действием веса подвижных частей на контролируемую поверхность. Вес подвижных частей обеспечивает требуемое усилие прижима. Его расчетное значение составляет 1 Н. Для поглощения кинетической энергии подвижных частей при касании термопарой контролируемого элемента в устройстве используется пневматический демпфер, конструктивно совмещенный с соленоидом. Ускорение при соприкосновении термопары с поверхностью компонента уменьшается пружиной, встроенной в шток.

По окончании измерения температуры очередного компонента на соленоид подается ток. В результате шток с термопарой поднимается над контролируемой поверхностью, электропривод для координаты *Z* поднимает каретку на высоту, необходимую для беспрепятственного перемещения над окружающими компонентами к следующему контролируемому компоненту. Затем указанные выше операции последовательно повторяются для всех элементов, подлежащих контролю.

Таким образом, операции позиционирования термопары по координате Z над поверхностью компонента и операции прижима термопары с заданным усилием – разделены. Это позволило устранить влияние высоты поверхности контролируемого компонента (в силу его размера или особенностей монтажа) на усилие прижима.

Отсутствие калиброванной пружины в кинематической цепи прижимного устройства позволило исключить электромеханические устройства для управления ее сжатием, а также измерительный канал, контролирующий величину сжатия.

Для предотвращения возникновения аварийных ситуаций, возникающих при перемещении штока с термопарой в опущенном положении, в устройство прижима встроен фотоэлектрический датчик, формирующий блокирующий сигнал для системы позиционирования при опущенном штоке. Это решение на этапе проектирования прототипа позволяет уменьшить вероятность наступления неблагоприятных событий при эксплуатации информационно-измерительного комплекса [11].

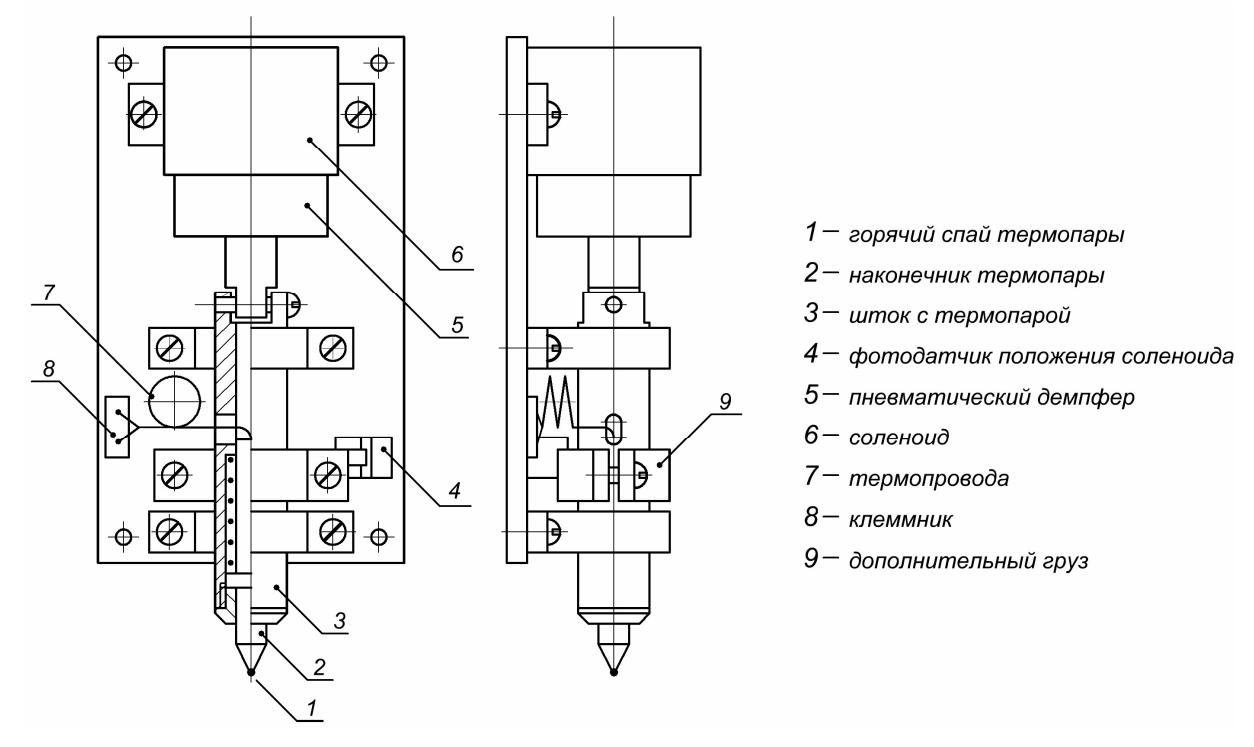

Рис. 3 – Конструкция устройства прижима термопары

**Канал измерения температуры.** Этот канал построен на основе хромель-копелевой термопары типа «ТХК». Преобразование температуры в код выполняется микросхемой MAX31856 [5], содержащей измерительный усилитель; АЦП с разрешающей способностью 19 бит; полупроводниковый датчик температуры холодного спая, встроенный в микросхему; схему цифровой компенсации температуры холодного спая; интерфейс SPI. Схема компенсации температуры холодного спая уменьшает влияние изменений температуры окружающей среды и обеспечивает отсчет температуры компонента относительно 0 ºC. По данным производителя, погрешность преобразования температуры в код составляет не более 0,1 ºС в диапазоне температур от 0 до 150 ºC.

Цифровой код температуры с выхода микросхемы передается в интерфейс CAN с гальванической изоляцией, и далее – в модуль myRIO. В последнем выполняется формирование исходных массивов данных, а также их первичная обработка, заключающаяся в введении поправок для учета систематических погрешностей. Регистрация и обработка выполняются программным «Модулем выполнения измерений». Обработанные результаты передаются в прикладное ПО для анализа.

**Управление координатным столом.** Для быстрой и эффективной реализации системы в качестве измерительно-управляющего устройства сопряжения с ПК на этапе прототипирования целесообразно использовать модуль NI myRIO [12]. Этот модуль основан на популярной платформе NI LabVIEW RIO. Последняя позволяет создавать многофункциональные, гибкие и расширяемые системы для решения задач в области измерений, диагностики и управления. Модуль NI myRIO выполнен в компактном корпусе и включает в себя программируемый процессор, ПЛИС, линии аналогового ввода/вывода, цифрового ввода/вывода. Интеграция со средствами графического программирования NI LabVIEW в значительной степени упрощает и ускоряет процедуру разработки и модификации программного обеспечения. Для программного управления координатным столом через модуль NI myRIO необходимо использование соответствующего адаптера интерфейса CAN и программного обеспечения, осуществляющего формирование управляющих команд.

Позиционирование термопары осуществляется на основе массива координат, соответствующих позициям контролируемых элементов. Координаты прижима термопары к поверхностям компонентов (*X* и *Y*) вводятся через файл позиционирования, сформированный на основе САПР-моделей печатного узла и печатной платы. Для управления перемещением термопары в направлении, нормальном к поверхности компонента (координата *Z*), требуется учитывать высоту плоскости контакта на основе габаритных размеров компонентов, также полученных из моделей. Для уменьшения вероятности повреждения компонентов и штока с термопарой, которые могут возникнуть из-за потенциального ошибочного определения координат элементов, первый прогон программы позиционирования для каждого типа печатных узлов осуществляется с гибким штоком, заменяющим термопару (при этом используется визуальный контроль перемещений имитатора термопары в процессе работы).

**Программное обеспечение.** Прототип разрабатывается с использованием технологии виртуальных приборов (виртуальных средств измерений [9]), которая подразумевает непосредственное использование в процессе проведения измерений программного обеспечения. Технология виртуальных приборов в значительной степени упрощает совместное использование разнородных измерительных и вспомогательных устройств и позволяет оптимизировать процесс создания системы за счёт использования стандартизованных инструментов на всех этапах её жизненного цикла.

Одним из ключевых инструментов технологии виртуальных приборов является использование среды графического программирования NI LabVIEW, которая признанна специалистами как стандарт де-факто построения ПО для комплексного решения измерительных задач. Данное средство разработки непосредственно ориентировано на работу с различным контрольно-измерительным оборудованием - в том числе, с использованием стандартизованных интерфейсов. Кроме того, это средство включает большой набор функциональных блоков для реализации различных алгоритмов обработки измерительной информации.

В состав комплекса программного обеспечения прототипа измерительной системы, на верхнем уровне входят базовое и прикладное ПО.

Базовое ПО включает в себя операционную систему, установленную на ПК; драйверы оборудования; необходимые библиотеки ввода/вывода; NI Measurement and Automation Explorer (NI MAX); NI LabVIEW RunTime Engine или NI LabVIEW RIO.

Прикладное ПО, необходимое для функционирования системы, включает в себя следующее: программный комплекс АСОНИКА-Т; блок устройства сопряжения; блок управления и диагностики. Специализированное прикладное ПО создано на основе модульного подхода – для обеспечения необходимой гибкости и простоты дальнейшей модернизации. Кроме того, такой подход облегчает переход от стадии прототипирования к следующим этапам жизненного цикла системы.

Общая структура прикладного программного обеспечения прототипа измерительной системы представлена на рисунке 4.

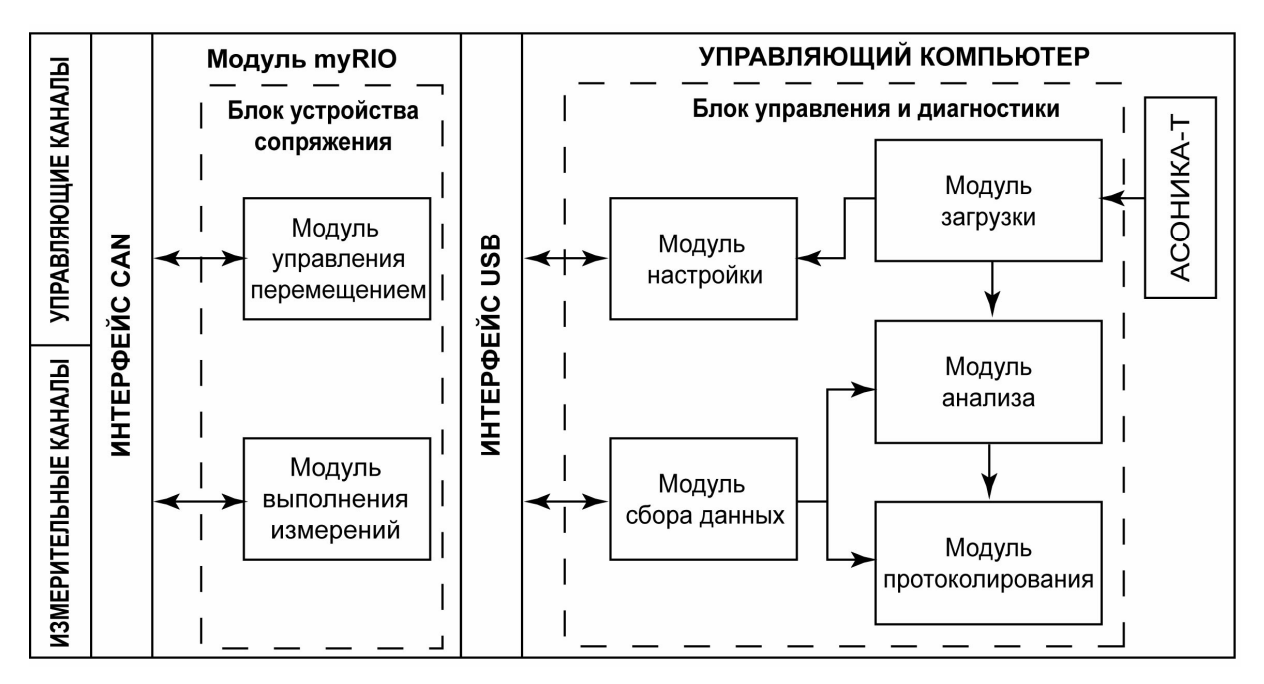

Рис. 4 – Структура прикладного программного обеспечения, используемого в прототипе

Программный комплекс АСОНИКА-Т используется на этапе предварительной подготовки рабочих данных для моделирования тепловых режимов комплектующих элементов, установленных на печатном узле. В результате работы данного компонента формируются файлы базы неисправностей. В эту базу занесены данные обо всех элементах, подлежащих контролю, а также значения температур этих элементов, соответствующие нормальному (штатному) режиму работы и типичным дефектам печатного узла.

Блок устройства сопряжения представляет собой ПО модуля myRIO и включает в себя два основных программных модуля. Модуль управления перемещением, на основе определённых массивов режимов перемещения, полученных от блока управления и диагностики, формирует необходимые управляющие коды и передаёт их контроллерам блока управления приводами координатного стола через интерфейс CAN. Модуль выполнения измерений осуществляет получение измеренных значений, выполняет первичную обработку результатов измерений температуры и, через специальную подпрограмму,

передаёт обработанные результаты на ПК блоку управления и диагностики. В рамках первичной обработки результатов измерений выполняется специальная подпрограмма для исключения возникающих систематических погрешностей, вызванных отводом теплоты через термопару – путём внесения поправок, предварительно определённых в результате моделирования.

Блок управления и диагностики осуществляет общее управление прототипом измерительной системы и представляет собой модульный программный комплекс диагностики. Через данное приложение верхнего уровня осуществляется доступ пользователя ко всем функциям системы. В приложении определяется порядок работы системы; осуществляется формирование общих управляющих команд для передачи устройству сопряжения; получение и анализ предварительно обработанных результатов измерений температуры; формирование заключения о наличии или отсутствии неисправностей печатного узла. Блок включает в себя несколько основных модулей.

*Модуль загрузки* расчетных данных предназначен для предварительной загрузки данных, необходимых для работы программы. Включает подмодуль загрузки модели, осуществляющий обработку файлов, которые содержат геометрическое описание печатного узла, сформированное САПР. На основе считанной информации формируются исходные массивы, содержащие координаты элементов печатного узла. С помощью подмодуля загрузки базы неисправностей выполняется считывание данных из файлов, сформированных программным комплексом АСОНИКА-Т. Данные из базы используются для уточнения элементов печатного узла, подлежащих контролю, и соответствующих координат. Загружаемая база неисправностей включает в себя таблицы, содержащие номинальные значения температур элементов, а также описания возможных дефектов и массивы температур, характерных для режимов работы при наличии дефектов. Оба подмодуля включают подпрограммы проверки целостности и согласованности данных.

*В модуле настройки оборудования* выполняется проверка наличия связи с блоком сопряжения myRIO, блоком управления приводами, модулем измерения температуры; проверка состояния оборудования; создание и настройка виртуальных каналов для управления приводами и получения результатов измерений; подготовка массива контрольных точек и алгоритма перемещения; их передача модулю сопряжения.

*В модуле сбора данных* выполняется инициация процесса измерений, передача соответствующих управляющих команд устройству сопряжения; осуществляется контроль процесса измерений, получение результатов измерений; визуализация результатов на передней панели пользовательского приложения; сохранение массива измеренных значений температуры для дальнейшей обработки. Для обеспечения автономной работы предусмотрена возможность сохранения и загрузки файла с массивом измеренных значений температур.

*В модуле анализа* на основе выбранного пользователем алгоритма, осуществляется процедура поиска возможных неисправностей печатного узла. Для этого полученный и обработанный массив измеренных значений температур с помощью специальной подпрограммы сравнивается с температурными режимами из предварительно загруженной базы таких режимов при отсутствии и наличии неисправностей. В модуле реализованы несколько возможных методов диагностики, в том числе метод на основе применения круговых термограмм [10], а также использование критериев метода теплового диагностирования, предложенного в [6]. Предусмотрена возможность выдачи комплексного заключения на основе нескольких методов.

*Модуль протоколирования* позволяет пользователю сформировать отчёт по проведённым результатам диагностики. Пользователь имеет возможность выбора необходимых ему структурных элементов отчёта и формата файла. В отчёт, помимо общего заключения о выявленных неисправностях, могут быть включены таблицы и/или диаграммы со значениями измеренных, номинальных и контрольных температур элементов; краткая информация о применявшихся средствах измерений и их метрологических характеристиках; сведения об условиях проведения измерений.

Интерфейс пользователя (рисунок 5) реализован в виде передней панели виртуального прибора NI LabVIEW. Для работы с системой необходимы удобные элементы графического интерфейса, преимущественно в виде табличных и текстовых полей, требующих достаточного экранного пространства. Поэтому, для обеспечения необходимых эргономических характеристик, передняя панель разделена на несколько закладок. Эти закладки соответствуют этапам работы с системой и задействованным на них модулям: загрузка, измерения (включая настройку оборудования), анализ, протокол.

Все программные модули содержат алгоритмы обработки возможных ошибок и оповещения пользователя об их возникновении. На всех этапах осуществляется контроль работоспособности оборудования, проверка корректности загружаемых и вводимых пользователем данных.

Для упрощения разработки программного обеспечения прототипа предусмотрены специально созданные программные модели – эмуляторы основных аппаратных составляющих системы. Это позволяет осуществлять работу по отладке и дальнейшей разработке отдельных модулей прототипа в дистанционном режиме – без необходимости использования оборудования в «вещественной» форме. Кроме того, это даёт возможность последующего формирования виртуального лабораторного стенда для использования в учебном процессе как в очной фронтальной, так и в дистанционной форме.

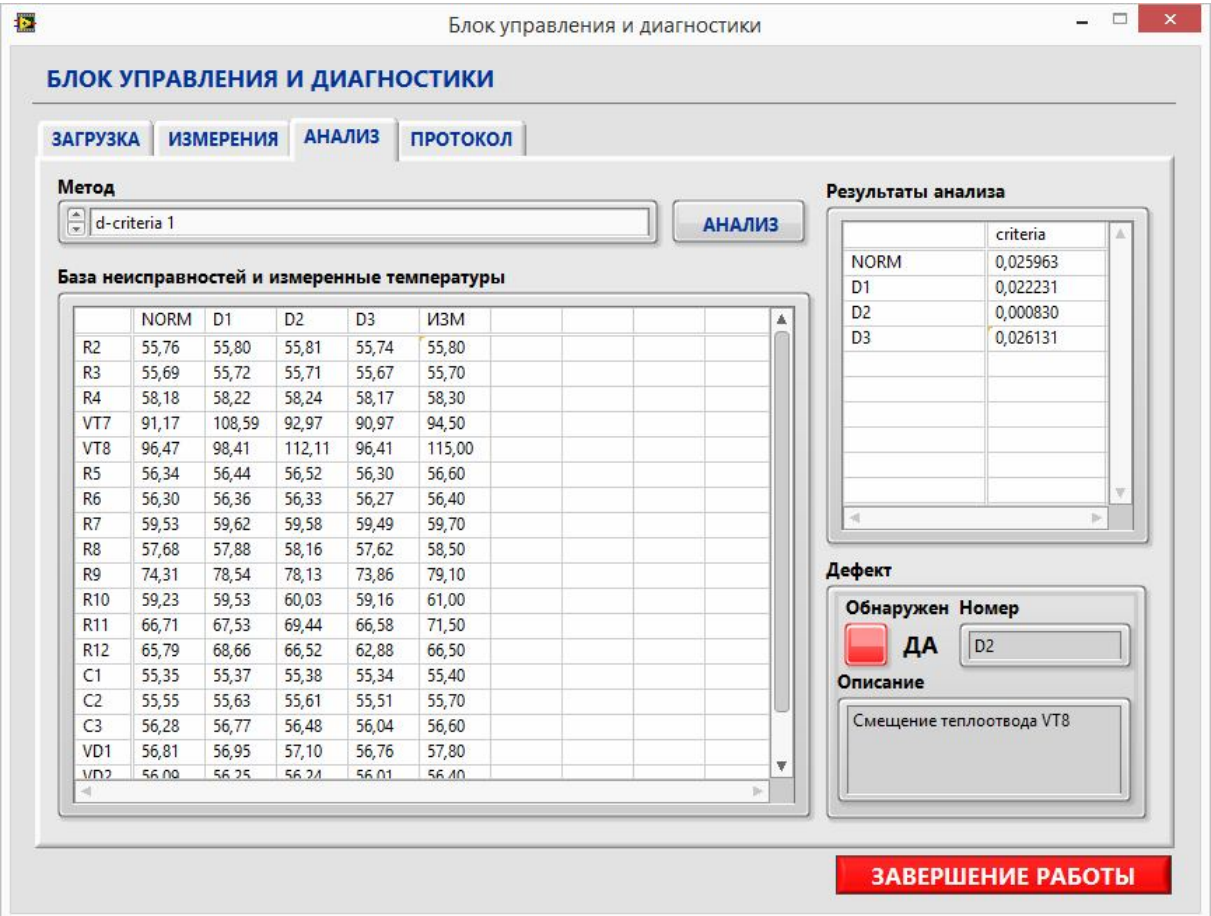

Рис. 5 – Передняя панель программного обеспечения блока управления и диагностики (на этапе анализа результатов)

**Заключение.** Использование при реализации программного обеспечения прототипа модульного подхода обеспечивает простоту расширения его функциональных возможностей. В частности, операция ввода координат точек контроля может быть автоматизирована с использованием вспомогательной программы, позволяющей импортировать информацию о координатах элементов непосредственно из САПР. Кроме того, представляется целесообразным включение средств более наглядной визуализации модели печатного узла и отображения результатов измерений с использованием 3D-графики.

Дополнительно отметим еще такую возможность визуализации результатов – превышения измеренных значений температур над нормальными (штатными) представляются на «карте температур» в виде тонов красного цвета различной насыщенности (в зависимости от разностей температур), а пониженные температуры – в виде тонов синего цвета. Совпадение температур может цветом не выделяться. Тогда полученная «карта температур», наложенная на схему расположения элементов на печатном узле, будет наглядно характеризовать результаты диагностики по печатному узлу в целом.

## **Список литературы**

1. Аминев Д. А. Анализ принципов построения аппаратно-программного комплекса для диагностического моделирования разнородных физических процессов в радиоэлектронной аппаратуре / Д. А. Аминев, Н. Н. Кокин, С. У. Увайсов, А. Н. Тихменев // Прикаспийский журнал: управление и высокие технологии. – 2015. – № 3 (31). – С. 129–141.

2. Аминев Д. А., Манохин А. И., Семененко А. Н. Увайсов С. У. Метод расчета погрешностей измерений температур электрорадиоэлементов печатного узла / Д. А. Аминев, А. И. Манохин, А. Н. Семененко, С. У. Увайсов // Измерительная техника. – 2015. – № 5. – С. 45–47.

3. Аминев Д. А. Топологическая тепловая модель пары «электронный компонент-термодатчик» / Д. А. Аминев, А. И. Манохин, А. Н. Семененко, С. У. Увайсов // Прикаспийский журнал: управление и высокие технологии. –  $2015. - N<sub>2</sub> 1 (29) - C. 108 - 117.$ 

4. Аппаратура радиоэлектронная. Расчет контактного теплового сопротивления элементов и узлов. ОСТ 4 Г0.012.014-69. – Москва : Стандартинформ, 1969. – 23 с.

5. Документация на серию MAX31856. Precision Thermocouple to Digital Converter with Linearization // Компэл – Электронные компоненты. – Режим доступа: http://z.compel.ru/item-pdf/bc72dddbfdaeb6899908c1b9369 2326d/ps/max~max31856.pdf (дата обращения 29.06.2016), свободный. – Заглавие с экрана. – Яз. англ.

6. Долматов А. В. Программно-методический инструментарий мониторинга производственных дефектов радиотехнических устройств / А. В. Долматов, С. П. Сулейманов, С. У. Увайсов, Э. М. Алкадарский // Надежность и качество : труды Международного симпозиума. – 2005. – Т. 1. – С. 335–336.

7. Кулаков М. В. Измерение температуры поверхности твердых тел / М. В. Кулаков, Б. И. Макаров. – 2-е изд. – Москва : Энергия, 1979. – 96 с.

8. Панасик Д. С. Зависимость контактного теплового сопротивления от силы прижима термопары к электрорадиоэлементу / Д. С. Панасик, И. А. Иванов, А. Н. Семененко, С. У. Увайсов // Надежность и качество : труды Международного симпозиума. – 2015. – Т. 2. – С. 305–306.

9. . Средства измерений и системы измерительные вир.уальные. Общие положения. – ГОСТ Р 8.818-2013. Государственная система обеспечения единства измерений (ГСИ) – Москва : Стандартинформ, 2014. – 8 с.

10. Увайсов С. У., Метод теплового диагностирования латентных технологических дефектов радиоэлектронной аппаратуры и ее тепловая диагностическая модель / С. У. Увайсов, С. П. Сулейманов, Н. К. Юрков // Известия высших учебных заведений. Поволжский регион. Технические науки. – 2013. – № 4 (28). – С. 109–118.

11. Учаев Д. Ю. Анализ и управление рисками, связанными с информационным обеспечением человекомашинных АСУ технологическими процессами в реальном времени / Д. Ю. Учаев, Ю. М. Брумштейн, И. М. Ажмухамедов, Ю. М. Князева, И. А. Дюдиков // Прикаспийский журнал: управление и высокие технологии. – 2016. –  $N<sub>2</sub>$  (34). – C. 82–97.

12. NI myRIO – National Instruments. – Режим доступа: http://www.ni.com/myrio/ (дата обращения: 29.08.2016), свободный. – Заглавие с экрана. – Яз. англ.

## **References**

1. Aminev D. A., Kokin N. N., Uvaysov S. U., Tikhmenev A. N. Analiz printsipov postroeniya apparatnoprogrammnogo kompleksa dlya diagnosticheskogo modelirovaniya raznorodnykh fizicheskikh protsessov v radioelektronnoy apparature [Analysis of principles of construction of hardware and software for diagnostic modeling of heterogeneous physical processes in electronic equipment]. *Prikaspiyskiy zhurnal: upravlenie i vysokie tekhnologii* [Caspian Journal: Control and High Technologies], 2015, no. 3 (31), pp. 129–141.

2. Aminev D. A., Manokhin A. I., Semenenko A. N., Uvaysov S. U. Metod rascheta pogreshnostey izmereniy temperature elektroradioelementov pechatnogo uzla [Method of calculating errors of measurement of the temperatures of the electronic components of a printed circuit Assembly]. *Izmeritelnaya tekhnika* [Measurement Techniques], 2015, no. 5, pp. 45–47.

3. Aminev D. A., Manokhin A. I., Semenenko A. N., Uvaysov S. U. Topologicheskaya teplovaya model pary «elektronnyy komponent-termodatchik» [Topological thermal model of a pair of «celectronic component-temperature sensor»]. *Prikaspiyskiy zhurnal: upravlenie i vysokie tekhnologii* [Caspian Journal: Control and High Technologies], 2015, no. 1 (29), pp. 108–117.

4. Radio-electronic equipment. Calculation of the contact thermal resistance elements and nodes. OST 4 G0.012.014-69. Moscow, Standartinform Publ., 1969. 23 р.

5. *Dokumentatsiya na seriyu MAX31856. Precision Thermocouple to Digital Converter with Linearization* [Documentation series MAX31856. Precision Thermocouple to Digital Converter with Linearization]. Available at: http://z.compel.ru/item-pdf/bc72dddbfdaeb6899908c1b93692326d/ps/max~max31856.pdf (accessed 29 June 2016).

6. Dolmatov A. V., Suleymanov S. P., Uvaysov S. U., Alkadarskiy Ye. M. Programmno-metodicheskiy instrumentariy monitoringa proizvodstvennykh defektov radiotekhnicheskikh ustroystv [Software and methodological tools for monitoring of manufacturing defects wireless devices]. *Nadezhnost i kachestvo : trudy Mezhdunarodnogo simpoziuma* [Reliability and Quality. Proceedings of the International Symposium], 2005, vol. 1, pp. 305–306.

7. Kulakov M. V., Makarov B. I. *Izmerenie temperatury poverkhnosti tverdykh tel* [Temperature measurement of solid surfaces], Moscow, Energiya Publ., 1979. 96 p.

8. Panasik D. A., Ivanov I. A., Semenenko A. N., Uvaysov S. U. Zavisimost kontaktnogo teplovogo soprotivleniya ot sily prizhima termopary k elektroradioelementu [The dependence of the contact thermal resistance on the strength of pressure thermocouple to electro-radio element]. *Nadezhnost i kachestvo : trudy Mezhdunarodnogo simpoziuma* [Reliability and Quality. Proceedings of the International Symposium], 2015, vol. 2, pp. 305–306.

9. State system for ensuring the uniformity of measurements (ICG). Measuring instruments and measuring virtual system. General provisions. GOST R 8.818-2013. Moscow, Standartinform Publ., 2014. 8 p.

10. Uvaysov S. U., Suleymanov S. P., Yurkov N. K. Metod teplovogo diagnostirovaniya latentnykh tekhnologicheskikh defektov radioelektronnoy apparatury i ee teplovaya diagnosticheskaya mode' [A method of thermal diagnostics of latent technological defects of electronic equipment and thermal diagnostic model]. *Izvestiya vysshikh uchebnykh zavedeniy. Povolzhskiy region. Tekhnicheskie nauki* [Proceedings of the Higher Educational Institutions. Volga Region. Technical Science], 2013, no. 4 (28), pp 109–118.

11. Uchaev D. Yu., Brumshteyn Yu. M., Azhmuhamedov I. M., Knyazeva Yu. M., Dyudikov I. A. Analiz i upravlenie riskami, svyazannymi s informatsionnym obespecheniem cheloveko-mashinnykh ASU tekhnologicheskimi protsessami v realnom vremeni [Analysis and management of risks associated with the information support of human-machine automation of technological processes in real time]. *Prikaspiyskiy zhurnal: upravlenie i vysokie tekhnologii* [Caspian Journal: Control and High Technologies], 2016, no. 2(34), pp. 82–97.

12. *NI myRIO – National Instruments*. Available at: http://www.ni.com/myrio (accessed 29 August 2016).